## INHALTSVERZEICHNIS

 $\ddot{\phantom{a}}$ 

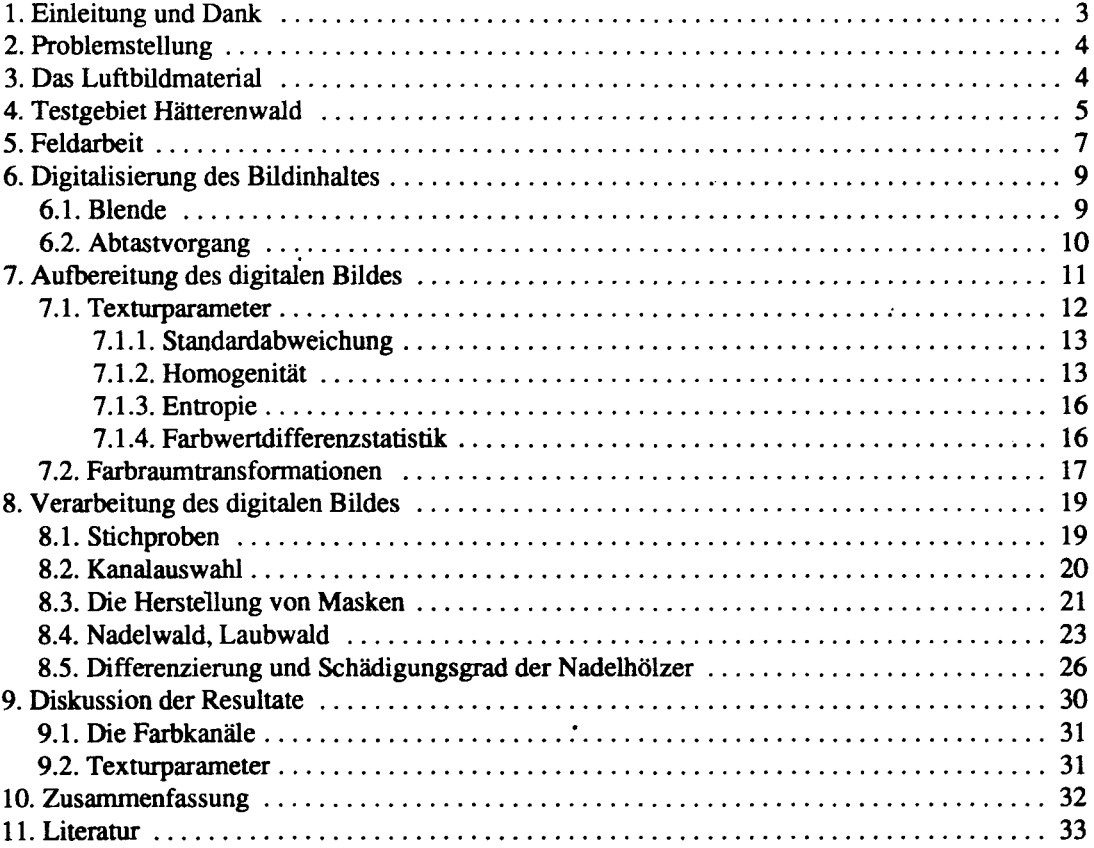